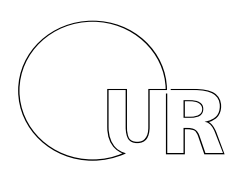

Name, Vorname

Universität Regensburg

# Klausur zur Vorlesung

# Einführung in die Informatik und Medieninformatik

# LVNr. 36 600, WS 2014/15, im Studiengang Medieninformatik Donnerstag, 12. Februar 2015 | 10:00 – 12:00 Uhr (120 Minuten)

# Maximal erreichbare Punktzahl: 120

Die Klausur ist als "**Open Book**"-Klausur angelegt. Sie dürfen beliebige **auf Papier gedruckte/geschriebene** Quellen zur Bearbeitung der Aufgaben verwenden. Es sind **keine technischen Hilfsmittel** erlaubt.

#### **Viel Erfolg!**

## 1) Ligatur (2 Punkte)

Zeichnen Sie ein Beispiel für eine Ligatur.

## 2) Hexadezimal und Co. (6 Punkte)

Rechnen Sie folgende Zahlen und Terme um:

- $\geq 123 \rightarrow$  binär
- $\geq 254 \rightarrow$  hexadezimal
- $\geqslant$  0xa0 0b1  $\rightarrow$  dezimal

#### 3) Text-Encoding und Speicherplatz (4 Punkte)

Wieviel Speicherplatz (in Byte) benötigt die Zeichenkette "Ärgerliche Ümläute" (ohne die Anführungszeichen) in folgenden Kodierungen?

- $\triangleright$  UTF-16
- ➢ UTF-8
- ➢ ISO-8859-15

#### 4) HTML (9 Punkte)

Markieren Sie im folgenden HTML-Dokument alle (4) Fehler und zeichnen Sie rechts die zu erwartende Ausgabe (wenn alle Fehler korrigiert wurden).

#### <HTML>

```
<HEAD>
 <BODY>
      <H1>Im Angebot</H2>
      <img source="logo.png">Logo!</img> 
     <OL> <LI><b>Tomaten</b></LI>
           <LI>Karotten</LI>
           <LI>Gurken</LI>
     \langle/OL> <A HREF="liste "neu.pdf">Download</A>
\langle/BODY\rangle</HTML>
```
#### 5) WWW (2 Punkte)

Wer gilt als der Vater des World Wide Web? In welchem Jahr wurde es erfunden?

### 6) Verlustbehaftete Kompression (4 Punkte)

Erklären Sie knapp, auf welchem Grundprinzip alle verlustbehafteten, speziellen Kompressionverfahren basieren. Nennen Sie ein konkretes Beispiel für einen verlustbehafteten Kompressionsschritt.

#### 7) Reguläre Ausdrücke (6 Punkte)

Gegeben sei untenstehender Text. Welche Zeichenkette(n) wird/werden von den folgenden regulären Ausdrücken gematcht?

#### *Für\_Dich\_gibt\_es\_ein\_Eis.*

a) /[a-z]+/g

b) /e.\*/g

c) /(..).\1/g

#### 8) Dateien kopieren (5 Punkte)

Ein DVD-Laufwerk mit einer Leserate von 30 MB/s ist über USB 2.0 an einen Rechner angeschlossen. Wie viele Sekunden dauert es, eine Datei mit einer Größe von 1 GB auf den Rechner zu übertragen? Vernachlässigen Sie die Schreibgeschwindigkeit der Zielfestplatte.

Wie schnell könnte die Datei von der gleichen Festplatte über USB 3.0 übertragen werden? Berechnen und begründen Sie.

## 9) Additions-Schaltung (7 Punkte)

Implementieren Sie eine Schaltung, die zwei Ein-Bit-Zahlen (A und B) addiert und das Ergebnis als Zwei-Bit-Zahl C (= 0b*C1C0*)ausgibt.

a) Zeichnen Sie die Wahrheitstabelle für C<sub>1</sub> und C<sub>0</sub> in Abhängigkeit von A, B.

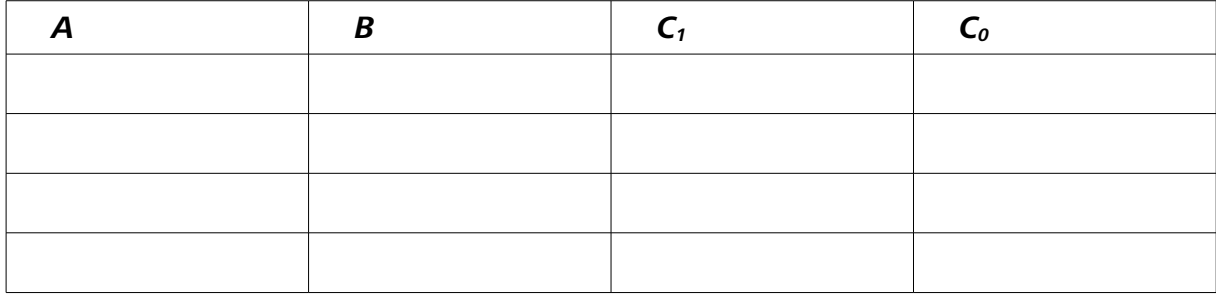

b) Welche Terme in Boolescher Algebra entsprechen  $C_0$  und  $C_1$ ? Vereinfachen Sie, wenn möglich.

c) Zeichnen Sie die Schaltung mit den Eingängen A, B und den Ausgängen C<sub>0</sub>, C<sub>1</sub>, sowie den notwendigen Logikgattern. Verwenden Sie nur AND, OR, NOT und XOR. Versuchen Sie, mit möglichst wenigen Gattern auszukommen.

## 10) Öffnungswinkel (9 Punkte)

Sie wollen mit Ihrer Handykamera einen Bildschirm abfilmen. Die Kamera hat Full-HD-Auflösung, einen horizontalen Öffnungswinkel von ca. 120° und einen vertikalen Öffnungswinkel von 90°. Der Bildschirm hat ein Seitenverhältnis von 4:3 und ist 100 cm breit.

a) Welche Auflösung in Pixeln hat ein Einzelbild aus der Kamera?

b) Welche Bildschirmdiagonale (in Zoll) hat der Bildschirm?

c) Wie weit vom Bildschirm entfernt müssen Sie die Kamera positionieren, damit der Bildschirm möglichst formatfüllend aufgenommen wird? Runden Sie die Antwort sinnvoll auf ganze Zentimeter. Zeichnen Sie eine Skizze der Anordnung und dokumentieren Sie alle Zwischenschritte.

#### 11) WIMP (3 Punkte)

Was bedeutet das Akronym WIMP?

Nennen Sie ein Beispiel für ein historisches Betriebssystem, das ohne WIMP auskam.

#### 12) Theorem (3 Punkte)

Welches Theorem hilft, die richtige Abtastrate für ein Signal zu finden? Was besagt es?

## 13) Endlicher Zustandsautomat (8 Punkte)

Zeichnen Sie einen Akzeptor, der überprüft, ob in einer Bitfolge mindestens zwei gleiche Bits hintereinander kommen. Sobald dies der Fall ist, soll in den Endzustand "A" gewechselt werden. Ist das Ende der Bitfolge erreicht, bevor der Endzustand "A" erreicht wurde (zu zeichnen als Übergang "<Ende>), soll in den Endzustand "B" gewechselt werden.

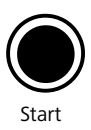

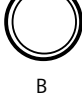

A

#### 14) Farbmodelle (4 Punkte)

a) Welches Werte-Tupel im RGB-Farbmodell repräsentiert die Farbe Gelb?

b) Welches Werte-Tupel im CMYK-Farbmodell repräsentiert die Farbe Gelb?

## 15) 8-Bit-Zahlen (9 Punkte)

Gegeben sei ein Speicherformat für Gleitkommazahlen, das auf IEEE 754 basiert, aber nur 8 Bit belegt: ein Vorzeichenbit (MSB), vier Bit für den (biased) Exponenten und drei Bit für die Mantisse. Der Bias ist sieben.

a) Welche Gleitkommazahl (in Dezimaldarstellung) wird durch die die Bitfolge **11011010** repräsentiert?

b) Welche positive 8-Bit-Ganzzahl (in Dezimaldarstellung) wird durch die gleiche Bitfolge repräsentiert?

c) Welche 8-Bit-Ganzzahl in Zweierkomplementdarstellung wird durch die gleiche Bitfolge repräsentiert (in Dezimaldarstellung)?

## 16) Unbekanntes Paket (11 Punkte)

Analysieren Sie das IP-Paket (inkl. Ethernet-Frame) auf der nächsten Seite.

a) An welche IP-Adresse, und an welchen Port wurde dieses Paket geschickt?

b) An welche Art von Server wurde dieses Paket geschickt? Geben Sie zwei Indizien für Ihre Vermutung an.

c) An welche IP-Adresse muss der Server seine Antwort schicken?

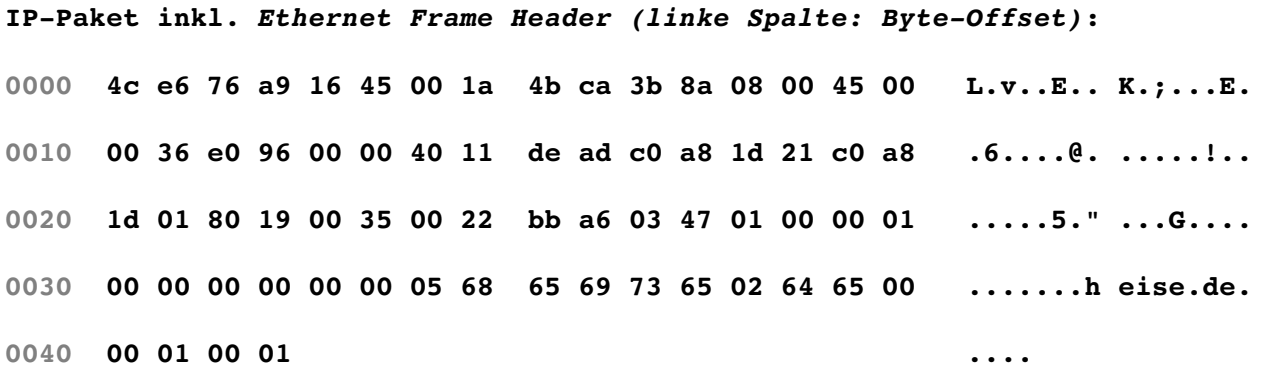

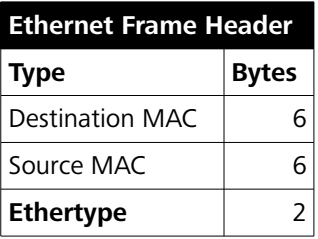

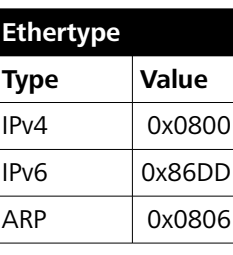

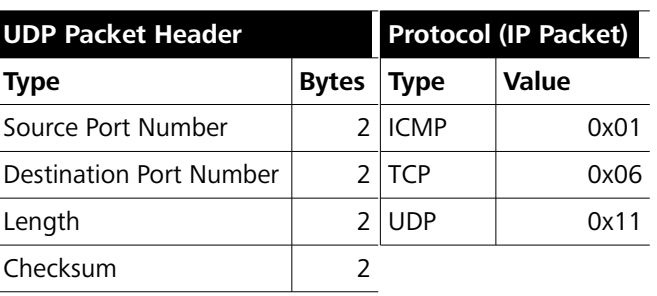

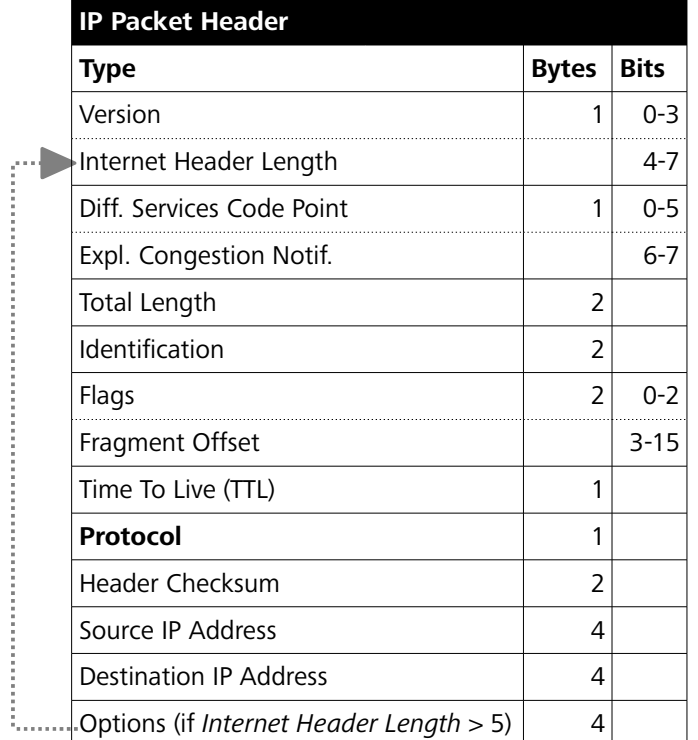

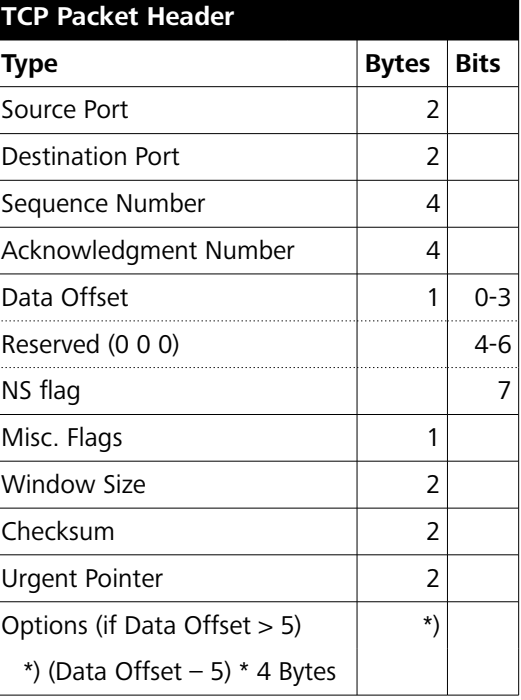

# 17) Huffman (8 Punkte)

Komprimieren Sie die Zeichenkette 'KLINSMANN' mittels Huffman-Kodierung. Zeichnen Sie einen Huffman-Baum und geben Sie die Bitfolge an, mit der die komplette Zeichenkette kodiert wird.

# 18) Entropie (4 Punkte)

Eine Digitalkamera speichert jedes geschossene Foto sowohl als JPEG-Datei, als auch als unkomprimierte RAW-Datei. Welche von beiden Varianten hat die höhere Entropie? Begründen Sie knapp.

## 19) DCT (2 Punkte)

Erklären Sie knapp, was die DCT macht.

# 20) Cascading Stylesheets (2 Punkte)

Welchen Zweck haben Cascading Stylesheets?

# 21) Digital Divide (6 Punkte)

Als "Digital Divide" ("digitale Kluft") bezeichnet man die Tatsache, dass Zugang zu und Nutzung von digitalen Kommunikationstechnologien nicht gleichmäßig verteilt sind. Beispielsweise hängt die Nutzungsintensität des WWW stark von sozialen Faktoren oder dem Alter ab.

Erklären Sie, weshalb diese "digitale Kluft" beim WWW viel stärker ausgeprägt ist, als beim Fernsehen. Beziehen Sie sich dabei auf die Medientheorie von Pross/Ludes.

# 22) Usability-Tests (6 Punkte)

Nennen und beschreiben Sie knapp drei essentielle Unterschiede zwischen einem Remote-Usability-Test und einem Test im Labor.